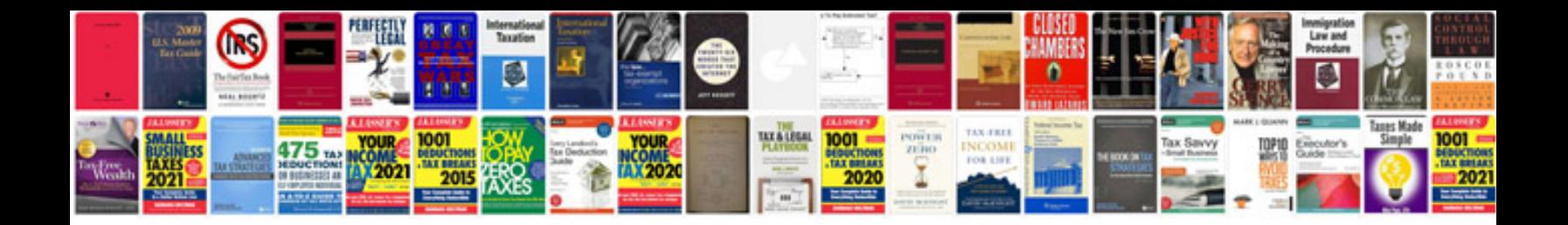

**I765 application form**

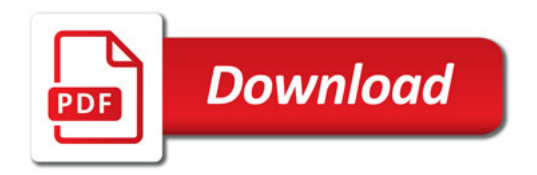

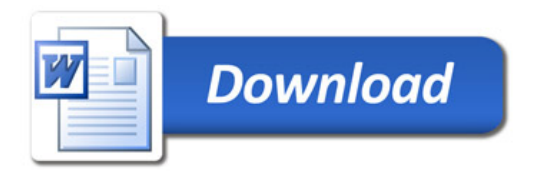